**WINDOWS DEBUGGING PRACTICAL FOUNDATIONS** 

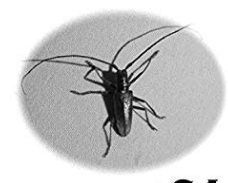

x64

X64 WINDOWS DEBUGGING PRACTICAL FOUNDATIONS

## **x64 windows debugging practical pdf**

1.) Introduction & Explanation. This is one thing that has brought to me by two users ([] on [Voodooalert] and [] who talked to me about this on IRC), and because I got a bit pissed off by it myself, I decided to look into the matter.Basically, HTML5 video on Windows XP / XP x64. But not just with webm (VP8/VP9), but also with H.264/AVC.

## **How to make HTML5 H.264/AVC video work on Windows XP/XP**

WIC: Microsoft Windows Imaging Component (WIC) v1.0 32-bit + 64-bit for Windows XP SP2/2003 installs WIC compliant Codecs to allow WIC enabled applications to display, edit + access metadata for WMP (Windows Media Photo), JPEG, JPEG XR (HD Photo), TIFF, GIF, PNG, BMP + RAW image formats (English, free):. WIC 64-bit for Windows XP Professional SP2/2003 64-bit (x64) [1.82 MB].

# **MDGx FREE Windows NT4/2000/XP/2003/Vista/2008/7/8/8.1/2012**

Note: 2008 and older issues are only available as .chm files. On most versions of windows you must first save these files to your local machine, and then unblock the file in order to read it. To unblock a file, right click on it, and select properties, and then select the  $\hat{a} \in \text{unblock} \hat{a} \in \text{[m]}$  button.

## **MSDN Magazine Issues - msdn.microsoft.com**

This free eBook contains 9 sample exercises from 10 training courses developed by Software Diagnostics Services covering Windows WinDbg, Linux GDB, and Mac OS X GDB / LLDB debuggers and utilizing pattern-oriented methodology developed by Software Diagnostics Institute. The second edition was updated with the new sample exercises based on Windows 10.

# **Software Diagnostics Institute | Structural and Behavioral**

Introduction to 64 Bit Windows Assembly Programming [Ray Seyfarth] on Amazon.com. \*FREE\* shipping on qualifying offers. This book introduces programmers to 64 bit Intel assembly language using the Microsoft Windows operating system. The book also discusses how to use the free integrated development environment

## **Introduction to 64 Bit Windows Assembly Programming: Ray**

Der Begriff "debugging" (zu deutsch entwanzen) basiert auf der von Grace Hopper eingefļhrten

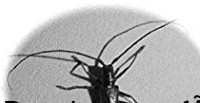

Bezeich füng f $\tilde{A}$ %r Fehler in Computersystemen. 1947 hatte w $\tilde{A}$ ¤hrend der Arbeiten am Mark II eine Motte f $\tilde{A}/4$ r den Ausfall eines Relais dieses Computers gesorgt. Grace Hopper hat die (tote) Motte in das Logbuch geklebt un**xiGi4** dem Satz "First actual case of bug being found. " ("Das erste Mal, dass ...

# **Debugger – Wikipedia**

If I start chrome from a shortcut the window title tab shows the name of the short cut instead of the title of the webpage. Windows opened from this window also has the title from the short cut ...

### **Newest 'windows-7' Questions - Super User**

SmartRFâ, & Studio is a Windows application that can be used to evaluate and configure Low Power RF devices from Texas Instruments. The application helps designers of RF systems to easily evaluate the radio at an early stage in the design process. It is especially useful for generation of ...

## **SMARTRFTM-STUDIO SmartRF Studio | TI.com**

This Alesis Vortex User Guide is available as a PDF file.. UPDATE 2013/11/7: Alesis posted a new firmware (1.20) and the Vyzex Patch Editing software on their site.I posted about the changes here.The new Firmware/Software combination kind of makes this page less relevant.

## **Alesis Vortex: A better Manual: Functional Description and**

Reverse Engineering for Beginners. The book is also known as RE4B and "Understanding Assembly Language". Written by Dennis Yurichev (yurichev.com).My other writing I'm working on is SAT/SMT by example.. Download PDF files

### **"Reverse Engineering for Beginners" free book**

Windows 7 Forums is the largest help and support community, providing friendly help and advice for Microsoft Windows 7 Computers such as Dell, HP, Acer, Asus or a custom build.

## **Stop 0x124 - what it means and what to try - Windows 7**

Abusing Windows Management Instrumentation (WMI) to Build a Persistent Asynchronous and Fileless Backdoor. Imagine a technology that is built into every Windows operating system going back to Windows 95, runs as System, executes arbitrary code, persists across reboots, and does not drop a single file to disk.

#### **Black Hat USA 2015 | Briefings**

First, a big thanks for gathering all this information about the CSR BC417, it's been frustrating without. I bought a couple of BC417 from ebay, and got the HC06 firmware on it.

## **Byron's Blog: Flashing a new firmware**

VLC (VideoLAN Client) is an open source highly portable Media Player that designed to run various video and audio media files in Linux, Windows and Mac systems.

## **How to Install VLC 3.0 in Debian, Ubuntu and Linux Mint**

Scott Hanselman is a former professor, former Chief Architect in finance, now speaker, consultant, father, diabetic, and Microsoft employee. He is a failed stand-up comic, a cornrower, and a book author.

## **Scott Hanselman's 2014 Ultimate Developer and Power Users**

DOCK. RETURN TO TABLE OF CONTENTS. 2.1. Overview. This section is intended as a reference manual for the features of the DOCK Suite of Programs. It is intended to give an overview of the ideas which form the basis of the DOCK suite of programs and to detail the available user parameters.

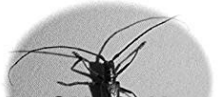

## **DOCK 6.9 User Manual**

A microprocessor is a computer processor that incorporates the functions of a central processing unit on a single intexicated circuit (IC), or at most a few integrated circuits. The microprocessor is a multipurpose, clock driven, register based, digital integrated circuit that accepts binary data as input, processes it according to instructions stored in its memory, and provides results as output.

#### **Microprocessor - Wikipedia**

Large Text Compression Benchmark. Matt Mahoney Last update: Oct. 26, 2018. history. This competition ranks lossless data compression programs by the compressed size (including the size of the decompression program) of the first 10 9 bytes of the XML text dump of the English version of Wikipedia on Mar. 3, 2006. About the test data.

## **Large Text Compression Benchmark - Matt Mahoney**

From the creator of the Python compiler. Google Summer of Code for Nuitka. So the GSoC 2019 page is shaping up, the pull request to list Nuitka on the PSF project pages has been merged.

#### **Nuitka Home**

Wanted to send a pdf to my kindle for some holiday reading. You can easily do this by emailing the pdf to your kindle-bound email address. Now, I typically attach ...

### **Xenodium - Õlvaro RamÃ-rez**

《GoldenGate Tutorial 2 – Installation (Oracle 11g on Linux)》 éj¶å°—Oracle数敮敢夕ä "å®¶cš"技术啚æ—‡ - 诗檀软ä»¶æ——ä ‹c½'c«™

## **GoldenGate Tutorial 2 – Installation (Oracle 11g on Linux**

Figure 1: Facial recognition via deep metric learning involves a  $\hat{a} \in \text{certiplet}$  training step.  $\hat{a} \in \text{-}$  The triplet consists of 3 unique face images  $A \in \mathbb{Z}$  2 of the 3 are the same person. The NN generates a 128-d vector for each of the 3 face images.

## **Face recognition with OpenCV, Python, and deep learning**

When a release is created, that branch is forked off, and its changelog is also forked. For example, none of the changes after 0.9.8n appear in the other logs, because 1.0.0 was created after that release and before 0.9.8o.